Ludwig-Maximilians-Universität München LFE Medieninformatik Prof. Dr. Andreas Butz Alina Hang, Dominikus Baur

# **Übungsblatt 4: Clipping und Culling**

### **Abgabe:**

Dieses Übungsblatt ist einzeln oder in einer Gruppe zu lösen (wir empfehlen allerdings es allein zu bearbeiten). Die Lösung ist bis **Montag**, den **06. Juni 2011, 12:00 Uhr s.t.** über UniWorx [\(http://www.pst.ifi.lmu.de/uniworx\)](http://www.pst.ifi.lmu.de/uniworx) abzugeben.

Benennen Sie die Dateien nach dem Schema <Übungsblatt>-<Aufgabe>.<extension>. Packen Sie alle Dateien in eine ZIP-Datei und laden Sie diese bei UniWorx hoch.

#### **Inhalt:**

Ziel dieses Übungsblattes ist, sich mit verschiedenen Culling- und Clipping-Verfahren vertraut zu machen und diese zu verstehen.

#### **Hintergrund:**

In diesem Abschnitt finden Sie in jedem Übungsblatt Hilfsmaterialien, Anleitungen und andere frei verfügbare Informationsquellen die Ihnen bei der Bearbeitung helfen können.

- <http://www.cs.princeton.edu/~min/cs426/jar/clip.html>
- <http://www.medien.ifi.lmu.de/lehre/ss11/cg1/CG1-SS11-03-Camera-culling-Z-Buffer.pdf>

## **Aufgabe 1: Culling**

- a) Beschreiben Sie in eigenen Worten, was Culling ist und weshalb dessen Verwendung im Allgemeinen Performancevorteile bringt.
- b) Was versteht man unter Frustum Culling, Backface Culling und Occlusion Culling? Wie funktionieren diese?
- c) Wie ist Backface Culling in WebGL (OpenGL ES) implementiert?
- d) Gegeben ist ein Würfel. Zwei seiner Eckpunkte sind A = (2, 1, -1) und B = (4, 3, -3). Die Kanten sind parallel zu den Koordinatenachsen ausgerichtet. Die restlichen Eckpunkte liegen den jeweiligen Eckpunkten gegenüber. Ermitteln Sie, welche Seitenflächen für den Nutzer voraussichtlich sichtbar sein werden, indem Sie die Normalen der Seitenflächen und deren Winkel zum Standpunkt berechnen. Das Objekt wird vom Standpunkt v=(3, 2, 2) aus betrachtet.

Ludwig-Maximilians-Universität München LFE Medieninformatik Prof. Dr. Andreas Butz Alina Hang, Dominikus Baur

Computergrafik 1 Sommersemester 2011 Übungsblatt 4

Eine Skizze vom Würfel sieht wie folgt aus:

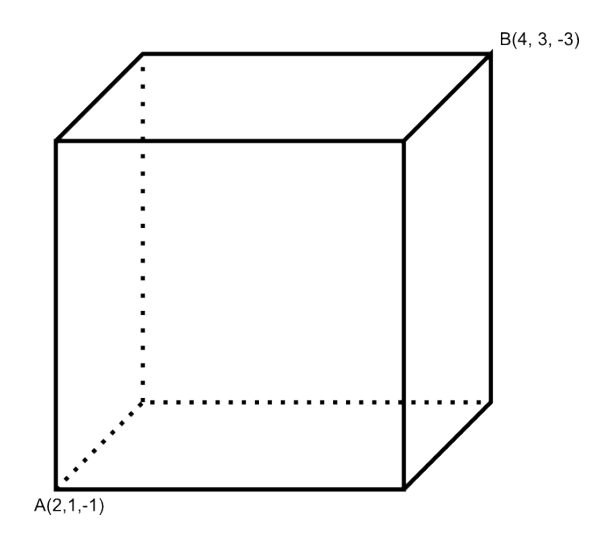

#### **Aufgabe 2: Clipping**

Implementieren Sie mit Hilfe von JavaScript den Algorithmus von Cohen & Sutherland. Informieren Sie sich dazu, was dieser Algorithmus macht. Nutzen Sie einen Canvas anstelle von WebGL, da der Algorithmus in 2D abläuft. Ihre Abgabe soll folgende Anforderungen erfüllen:

- Verwenden Sie den in der Vorlesung vorgestellten Algorithmus
- Teilen Sie Ihren Canvas (auch visuell) in 9 Bereiche auf, wobei der Viewport sich in der Mitte befindet
- Der Nutzer hat die Möglichkeit eine Linie zu zeichnen (z.B. durch 2 Mausklicks, die den Start- und Endpunkt definieren oder durch das Ziehen eine Linie auf dem Canvas)
- Nachdem der Nutzer die Linie definiert hat, wird ausgegeben ob und wie die Linie abgeschnitten wird. Dazu sollen die abgeschnittenen Bereiche der Linie farbig hervorgehoben werden.